### **ЮЖНО-УРАЛЬСКИЙ ГОСУДАРСТВЕННЫЙ УНИВЕРСИТЕТ**

УТВЕРЖДАЮ: Заведующий выпускающей кафедрой

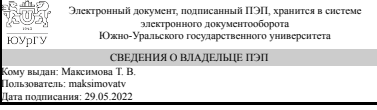

Т. В. Максимова

### **РАБОЧАЯ ПРОГРАММА**

**дисциплины** 1.Ф.П1.10 Имитационное моделирование инвестиционных проектов **для направления** 38.03.02 Менеджмент **уровень** Бакалавриат **профиль подготовки** Управление бизнесом и проектами **форма обучения** очно-заочная **кафедра-разработчик** Экономика промышленности и управление проектами

Рабочая программа составлена в соответствии с ФГОС ВО по направлению подготовки 38.03.02 Менеджмент, утверждённым приказом Минобрнауки от 12.08.2020 № 970

Зав.кафедрой разработчика, к.экон.н., доц.

Разработчик программы, к.экон.н., доц., заведующий кафедрой

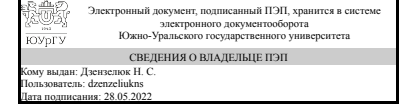

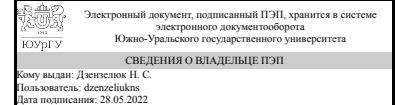

Н. С. Дзензелюк

Н. С. Дзензелюк

### **1. Цели и задачи дисциплины**

Целью освоения дисциплины является знакомство бакалавров с технологией имитационного моделирования и специальным программным продуктом Project Expert Основые задачи курса: - сформировать системное представление о методологии имитационного моделирования; - освоить технологию имитационного моделирования в программном комплексе Projec Expert; - показать возможности применения Project Expert для моделирования инвестиционных проектов и управления реализацией и ресурсами проекта.

#### **Краткое содержание дисциплины**

Практически-ориентированный курс посвящен получению и закреплению навыков бакалавров по работе с программным продуктом Project Expert. Данные умения и навыки помогают бакалаврам при подготовке выпускной квалификационной работы

### **2. Компетенции обучающегося, формируемые в результате освоения дисциплины**

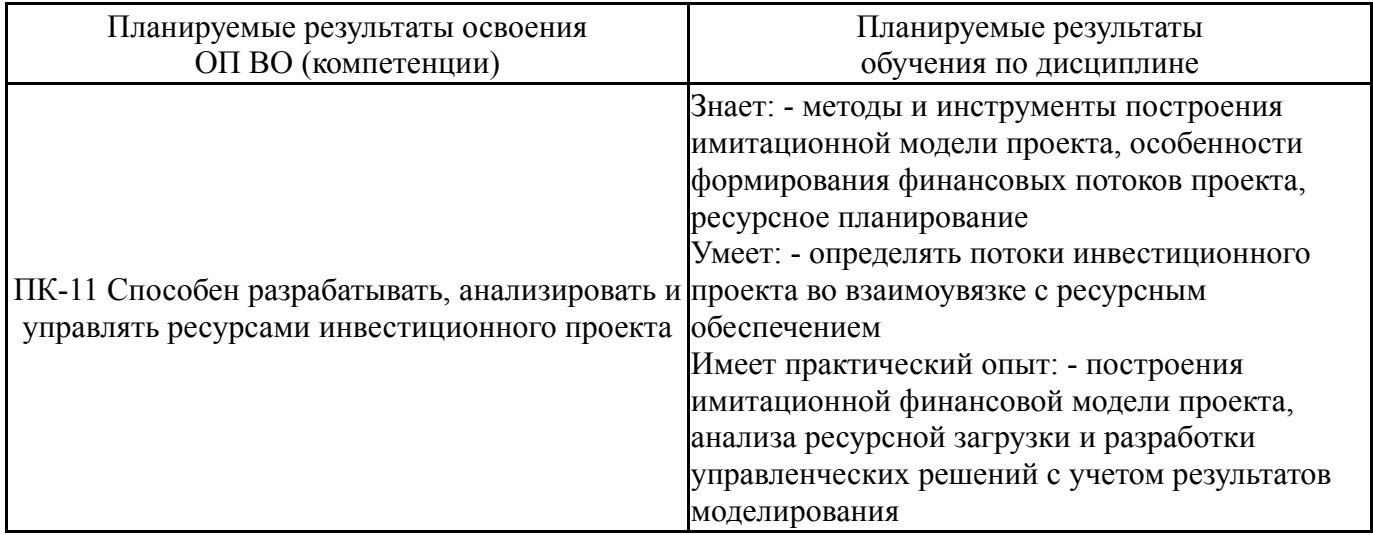

### **3. Место дисциплины в структуре ОП ВО**

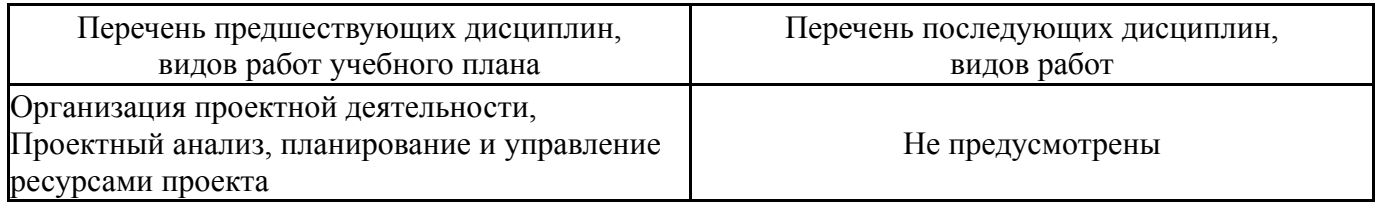

Требования к «входным» знаниям, умениям, навыкам студента, необходимым при освоении данной дисциплины и приобретенным в результате освоения предшествующих дисциплин:

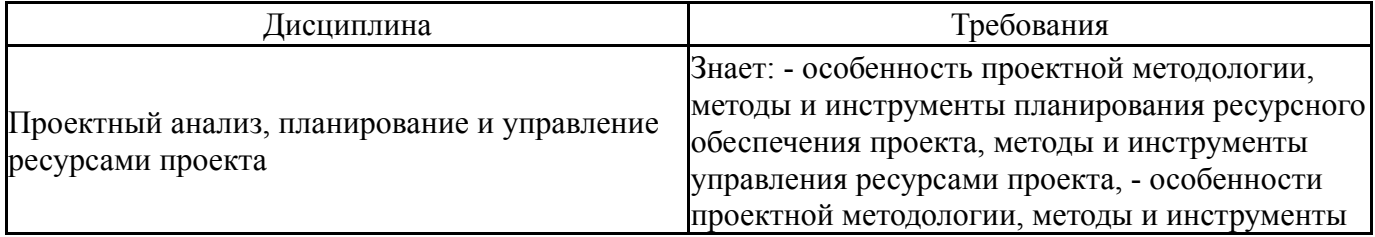

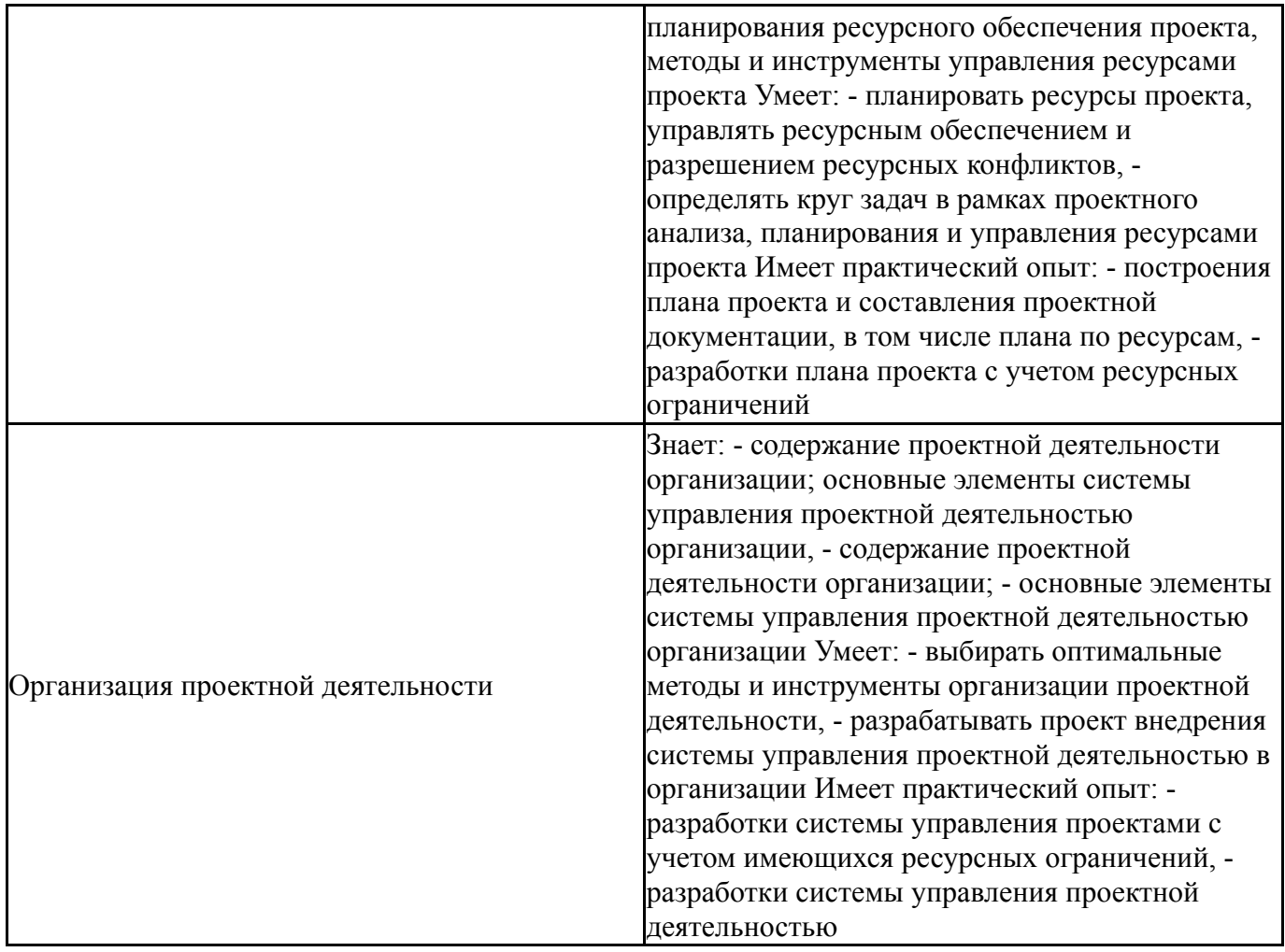

## **4. Объём и виды учебной работы**

Общая трудоемкость дисциплины составляет 4 з.е., 144 ч., 50,5 ч. контактной работы

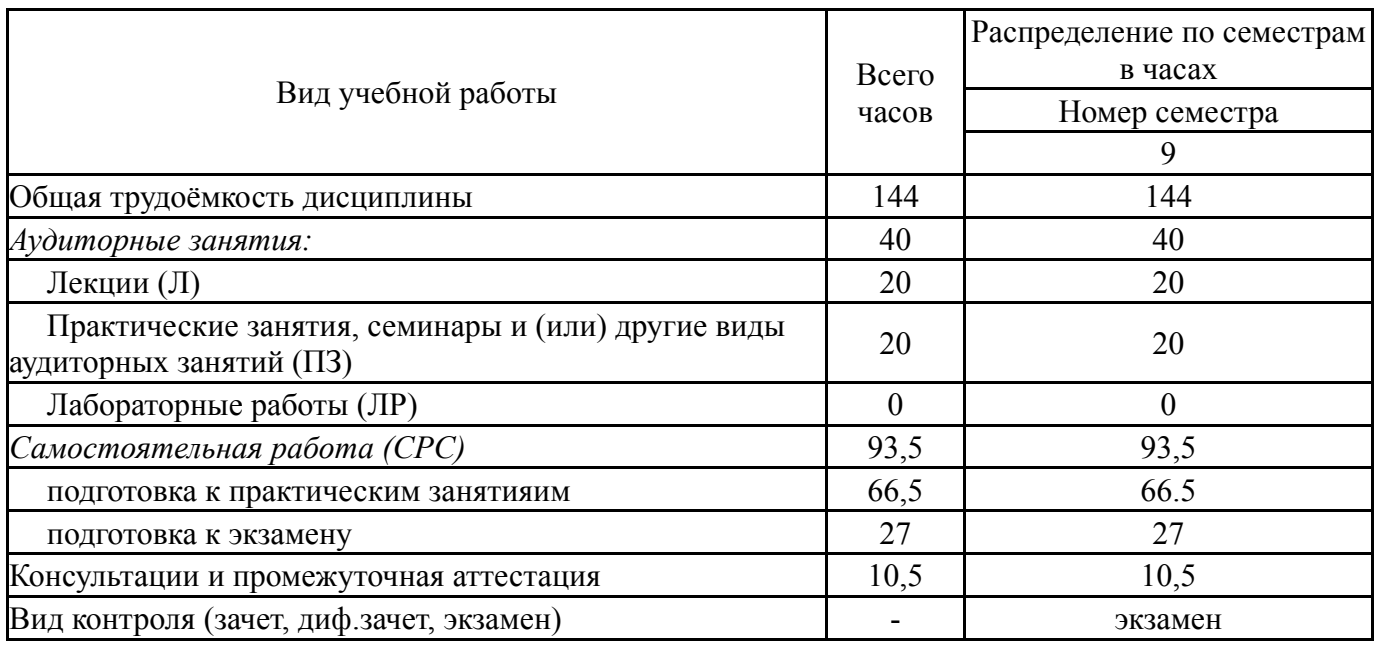

## **5. Содержание дисциплины**

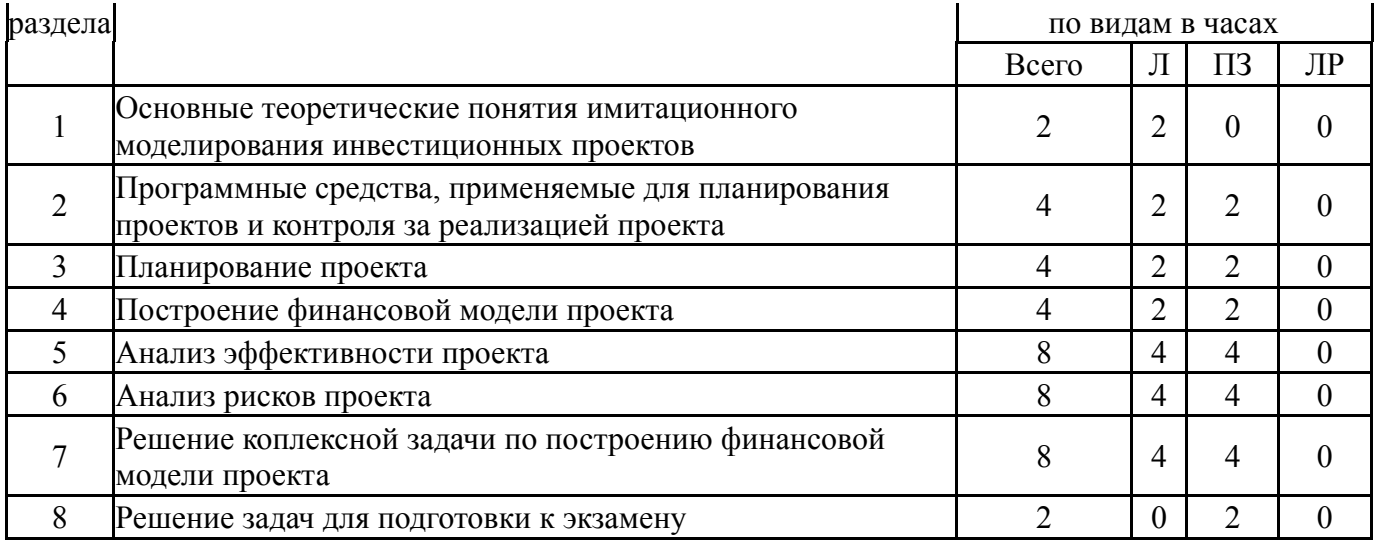

# **5.1. Лекции**

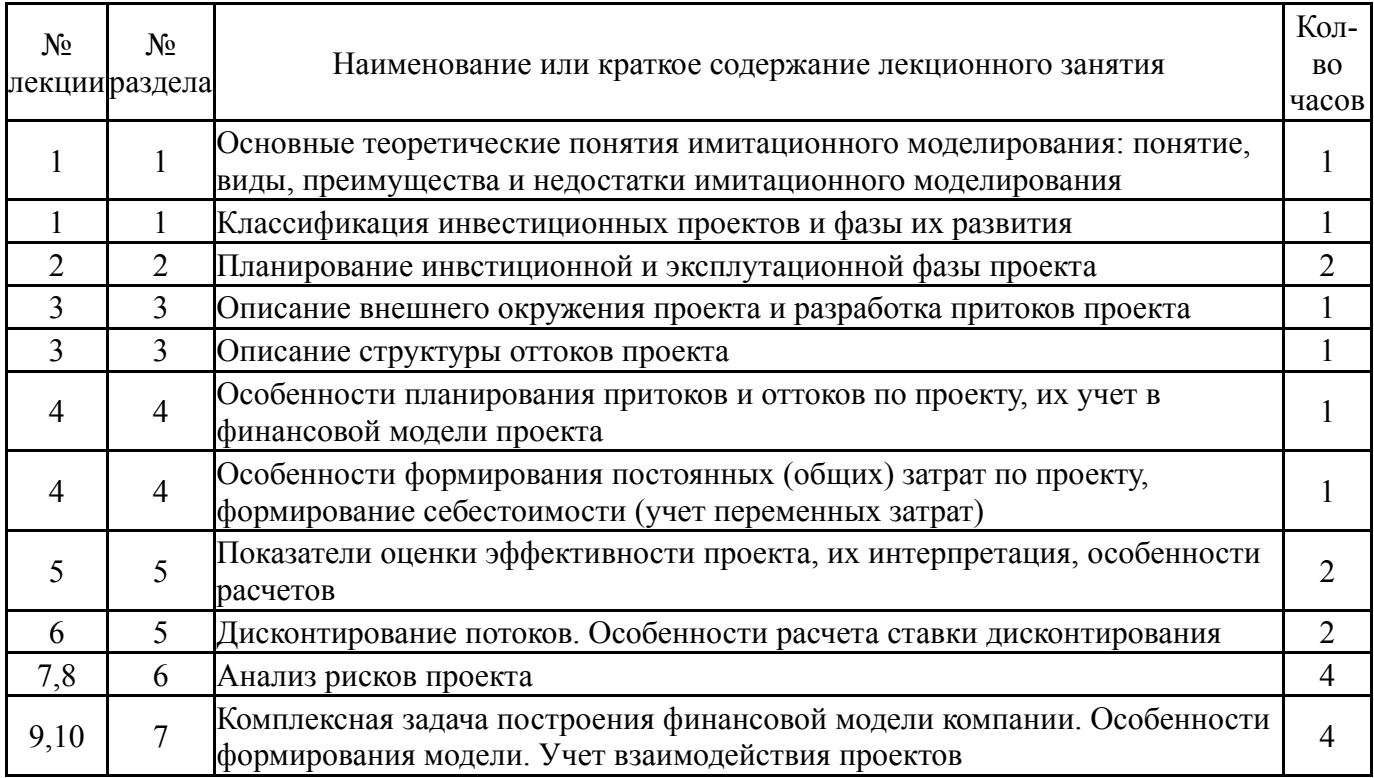

# **5.2. Практические занятия, семинары**

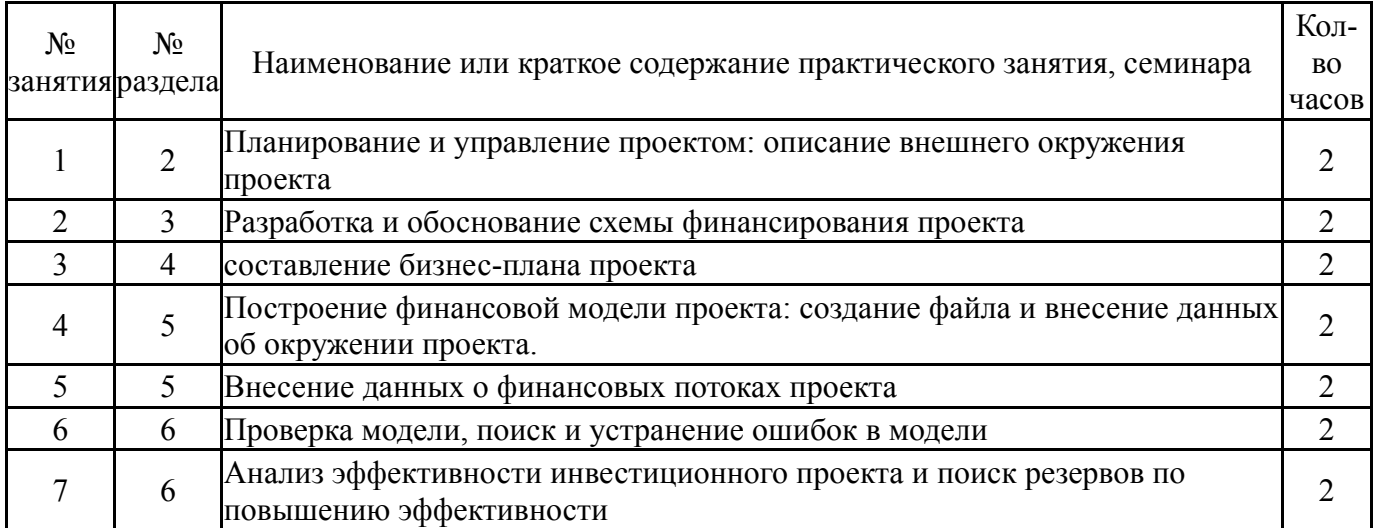

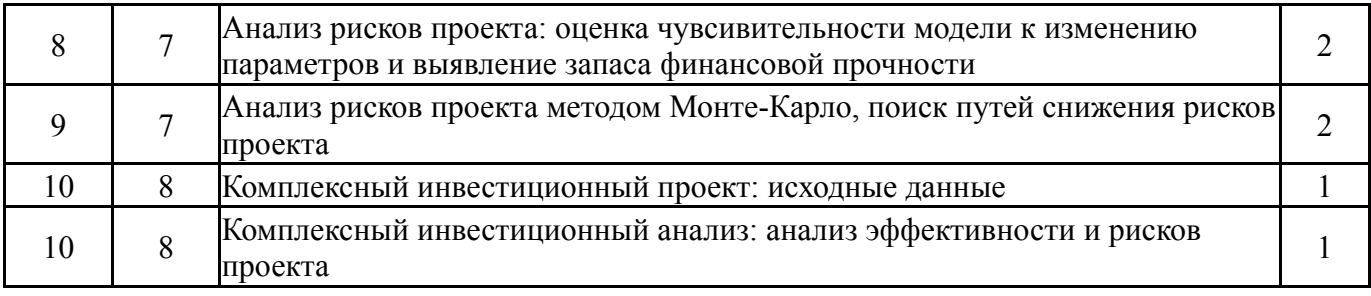

# **5.3. Лабораторные работы**

Не предусмотрены

## **5.4. Самостоятельная работа студента**

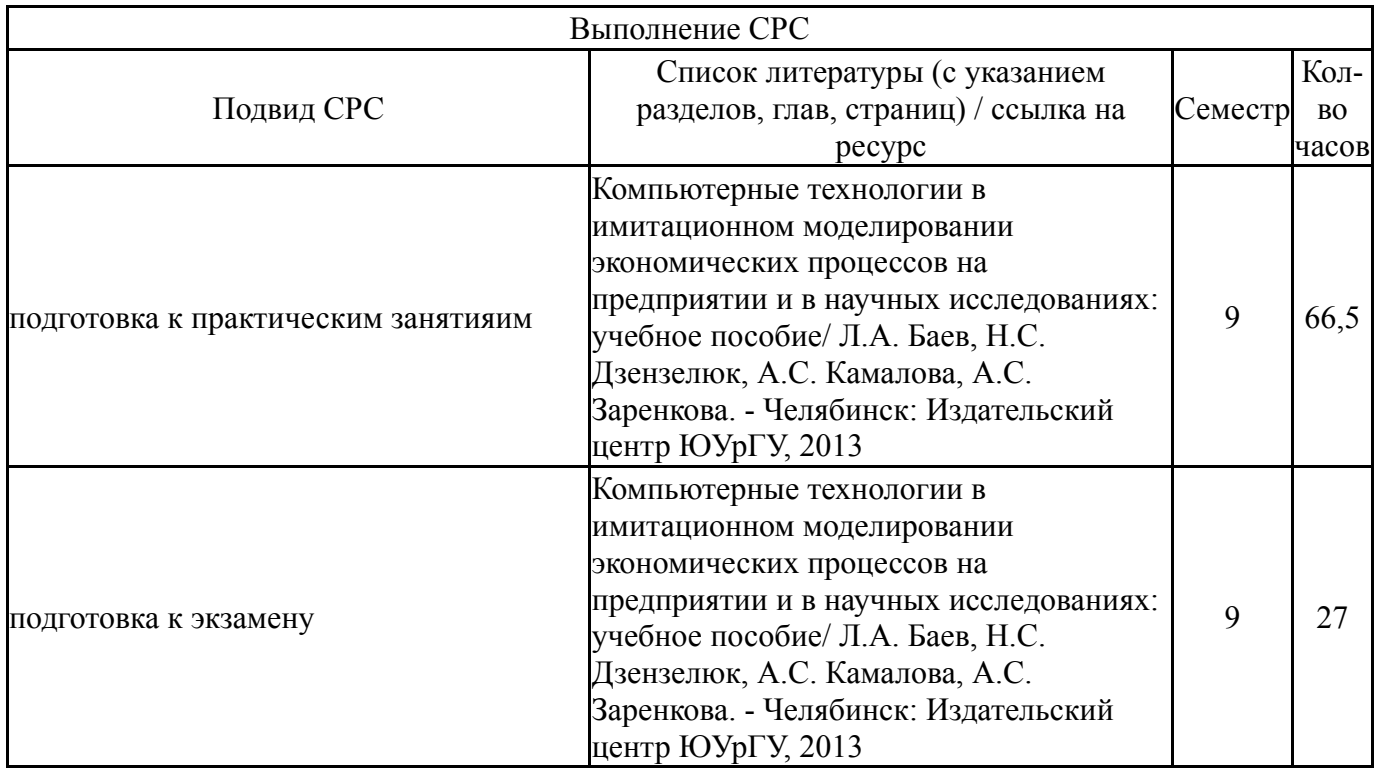

#### **6. Фонд оценочных средств для проведения текущего контроля успеваемости, промежуточной аттестации**

Контроль качества освоения образовательной программы осуществляется в соответствии с Положением о балльно-рейтинговой системе оценивания результатов учебной деятельности обучающихся.

### **6.1. Контрольные мероприятия (КМ)**

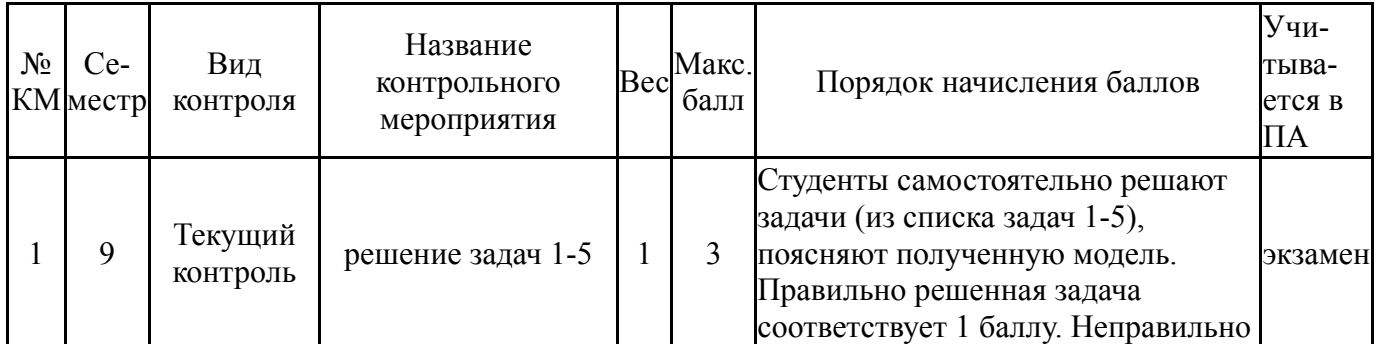

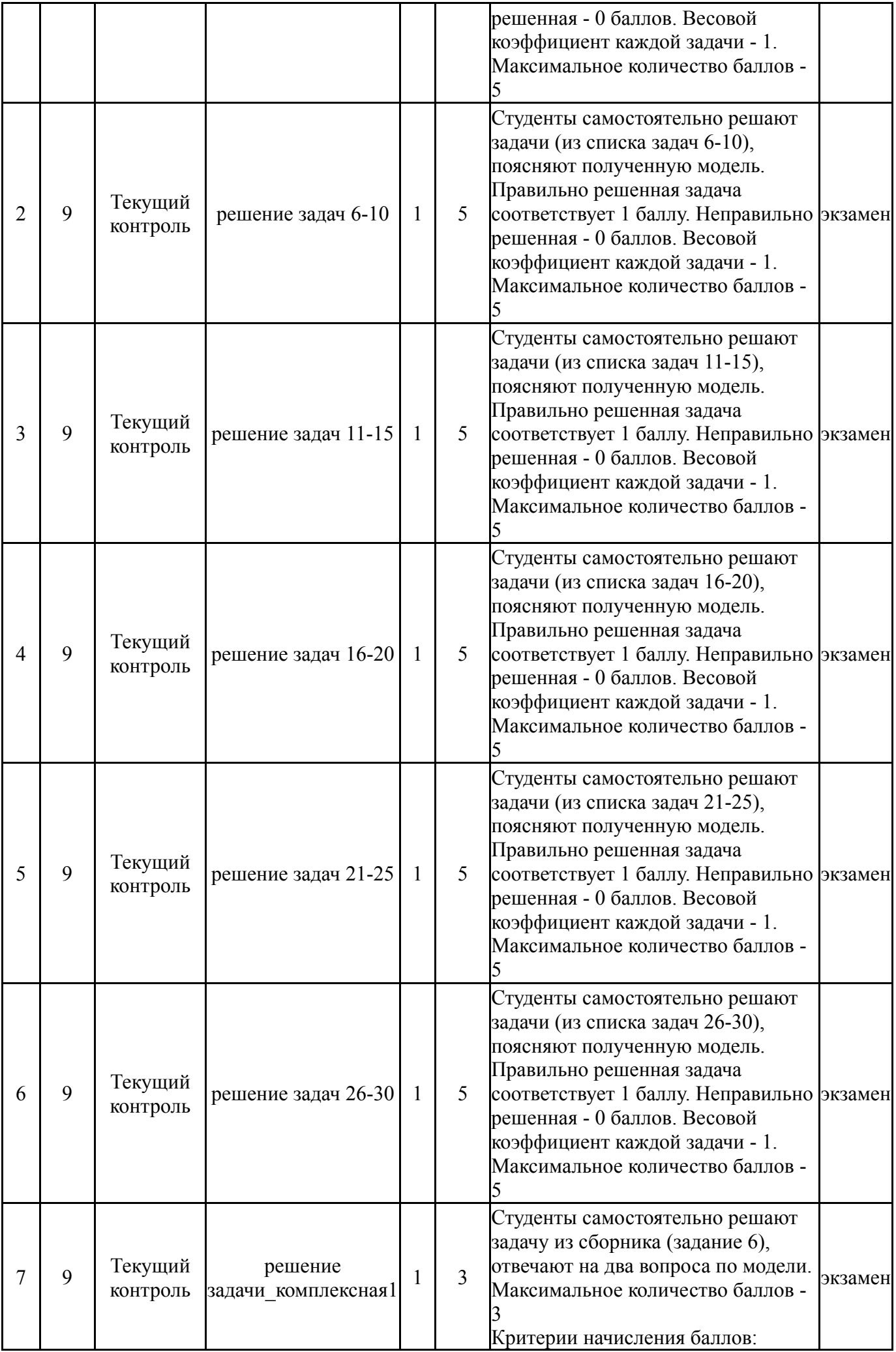

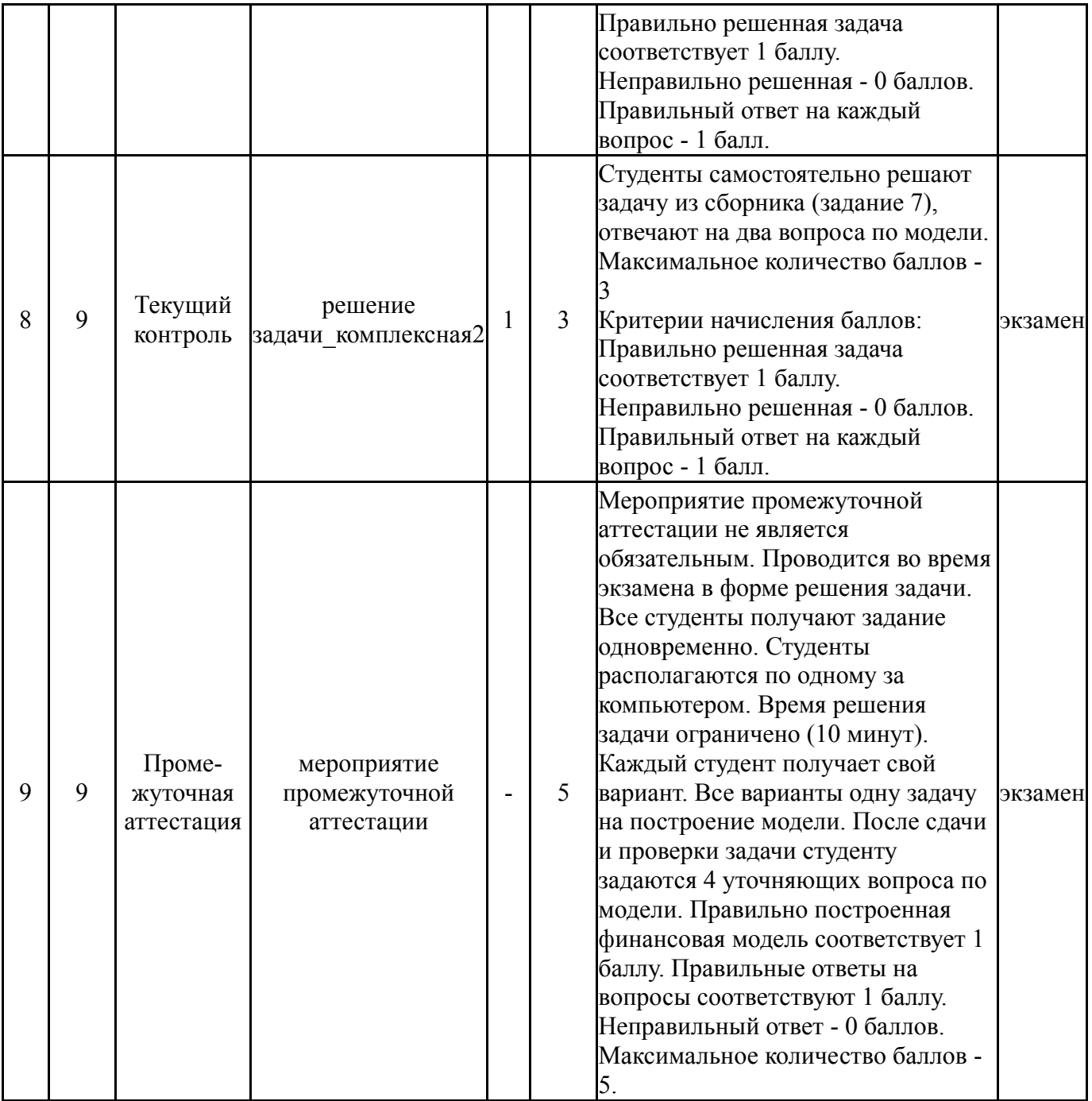

# **6.2. Процедура проведения, критерии оценивания**

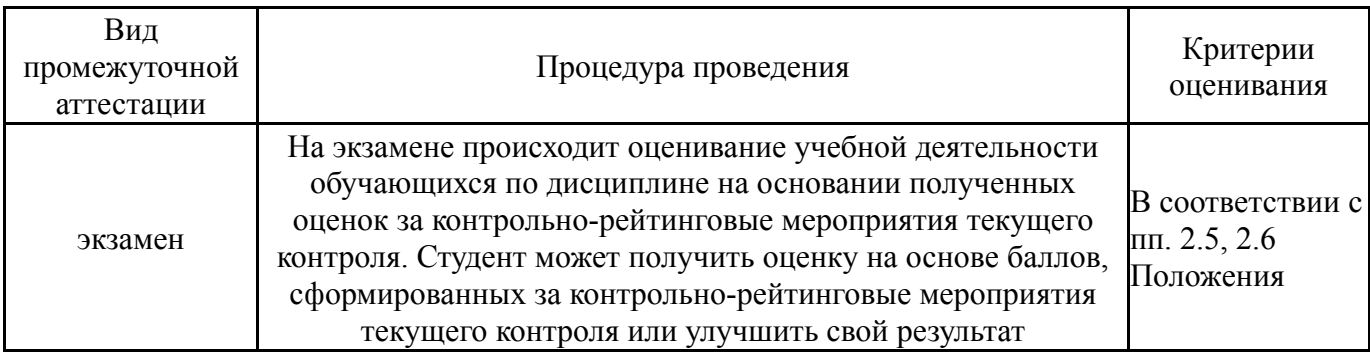

# **6.3. Паспорт фонда оценочных средств**

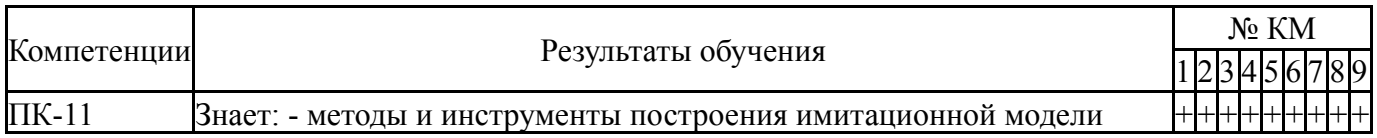

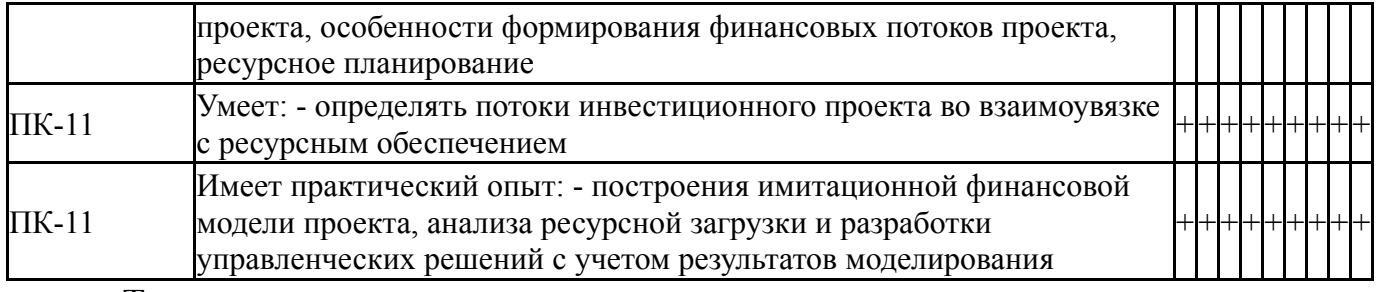

Типовые контрольные задания по каждому мероприятию находятся в приложениях.

#### **7. Учебно-методическое и информационное обеспечение дисциплины**

#### **Печатная учебно-методическая документация**

*а) основная литература:*

1. Компьютерные технологии в имитационном моделировании экономических процессов на предприятии и в научных исследованиях Текст учеб. пособие по направлению 080100 "Экономика" и др. направлениям Л. А. Баев и др.; Юж.-Урал. гос. ун-т, Каф. Экономика и упр. проектами ; ЮУрГУ. - Челябинск: Издательский Центр ЮУрГУ, 2013. - 131, [1] с. ил.

2. Дзензелюк, Н. С. Имитационное моделирование инвестиционных проектов Текст сб. задач для практ. работ по направлению 080100 "Экономика" и др. Н. С. Дзензелюк, А. С. Камалова, А. С. Заренкова ; Юж.-Урал. гос. ун-т, Каф. Экономика и упр. проектами ; ЮУрГУ. - Челябинск: Издательский Центр ЮУрГУ, 2013. - 59, [1] с. ил.

#### *б) дополнительная литература:*

1. Полковников, А. В. Управление проектами. Полный курс MBA [Текст] А. В. Полковников, М. Ф. Дубовик. - М.: Олимп-Бизнес, 2018. - 533 с. ил.

*в) отечественные и зарубежные журналы по дисциплине, имеющиеся в библиотеке:* Не предусмотрены

#### *г) методические указания для студентов по освоению дисциплины:*

1. Организация самостоятельной работы студентов [Текст] : метод. указания для направлений "Экономика" и "Менеджмент" / И. В. Смирнова ; под ред. Н. С. Дзензелюк ; Юж.-Урал. гос. ун-т, Каф. Экономика пром-сти и упр. проектами ; ЮУрГУ

*из них: учебно-методическое обеспечение самостоятельной работы студента:*

1. Организация самостоятельной работы студентов [Текст] : метод. указания для направлений "Экономика" и "Менеджмент" / И. В. Смирнова ; под ред. Н. С. Дзензелюк ; Юж.-Урал. гос. ун-т, Каф. Экономика пром-сти и упр. проектами ; ЮУрГУ

#### **Электронная учебно-методическая документация**

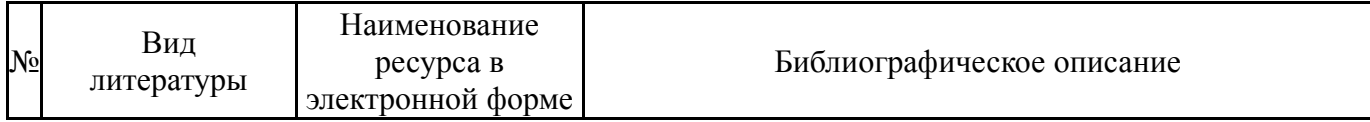

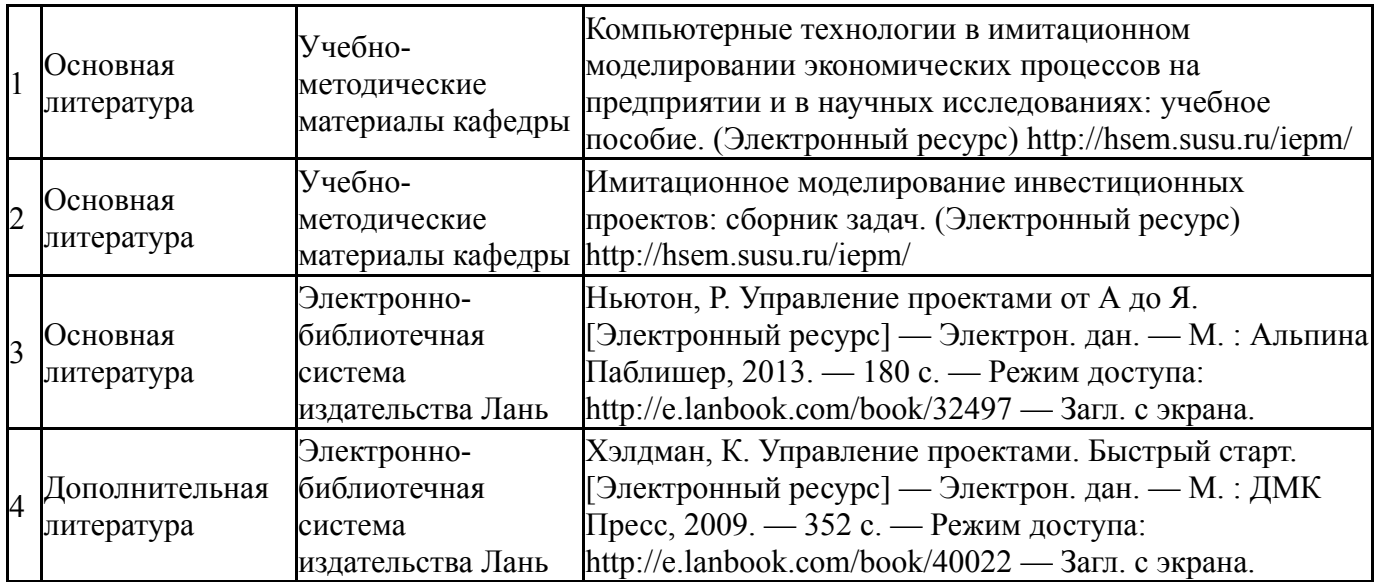

Перечень используемого программного обеспечения:

- 1. Microsoft-Windows(бессрочно)
- 2. Microsoft-Office(бессрочно)
- 3. -Project Expert(бессрочно)

Перечень используемых профессиональных баз данных и информационных справочных систем:

Нет

### **8. Материально-техническое обеспечение дисциплины**

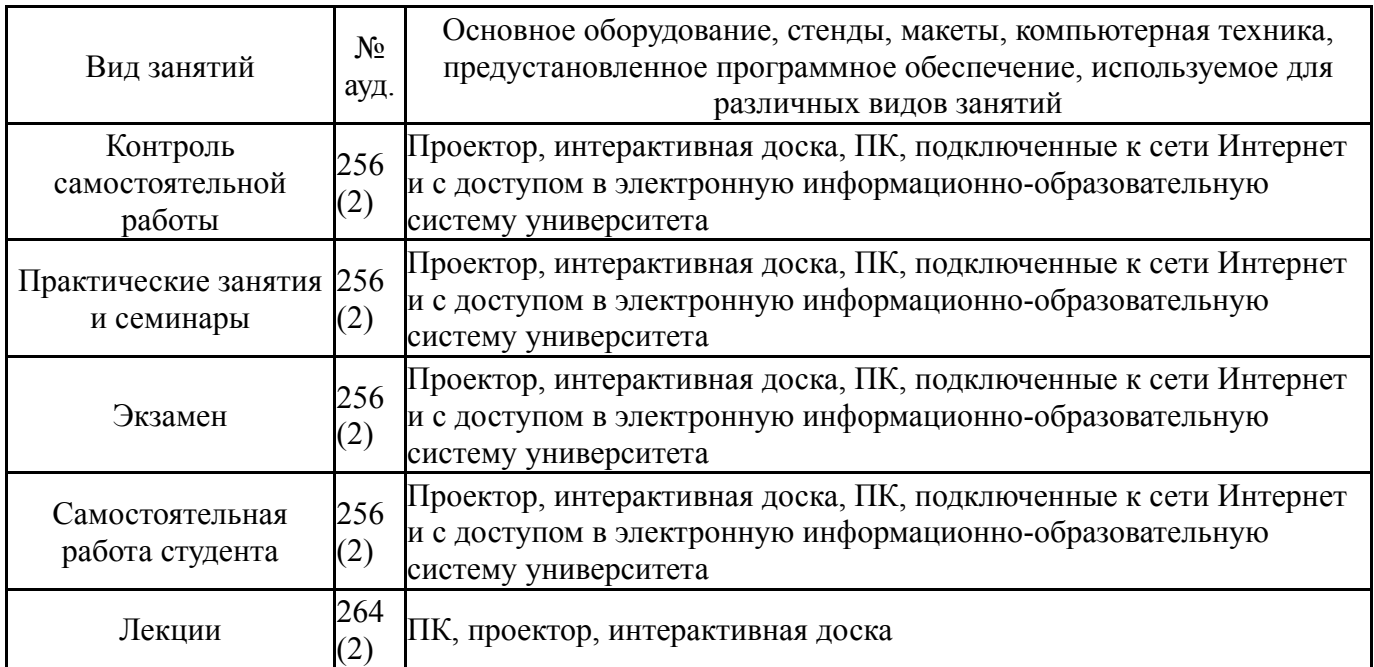